# Package 'stringfish'

April 13, 2022

Title Alt String Implementation

Version 0.15.7

Date 2022-4-12

Maintainer Travers Ching <traversc@gmail.com>

Description Provides an extendable, performant and multithreaded 'altstring' implementation backed by 'C++' vectors and strings.

License GPL-3

**Biarch** true

Encoding UTF-8

**Depends**  $R (= 3.0.2)$ 

SystemRequirements C++11, GNU make

**LinkingTo** Rcpp ( $>= 0.12.18.3$ ), RcppParallel ( $>= 5.1.4$ )

Imports Rcpp, RcppParallel

Suggests qs, knitr, rmarkdown, usethis, dplyr, stringr, rlang

VignetteBuilder knitr

RoxygenNote 7.1.2

Copyright Copyright for the bundled 'PCRE2' library is held by University of Cambridge, Zoltan Herczeg and Tilera Coporation (Stack-less Just-In-Time compiler); Copyright for the bundled 'xxHash' code is held by Yann Collet.

URL <https://github.com/traversc/stringfish>

BugReports <https://github.com/traversc/stringfish/issues>

NeedsCompilation yes

Author Travers Ching [aut, cre, cph], Phillip Hazel [ctb] (Bundled PCRE2 code), Zoltan Herczeg [ctb, cph] (Bundled PCRE2 code), University of Cambridge [cph] (Bundled PCRE2 code), Tilera Corporation [cph] (Stack-less Just-In-Time compiler bundled with PCRE2), Yann Collet [ctb, cph] (Yann Collet is the author of the bundled xxHash code)

<span id="page-1-0"></span>**Repository CRAN** 

Date/Publication 2022-04-13 07:00:02 UTC

## R topics documented:

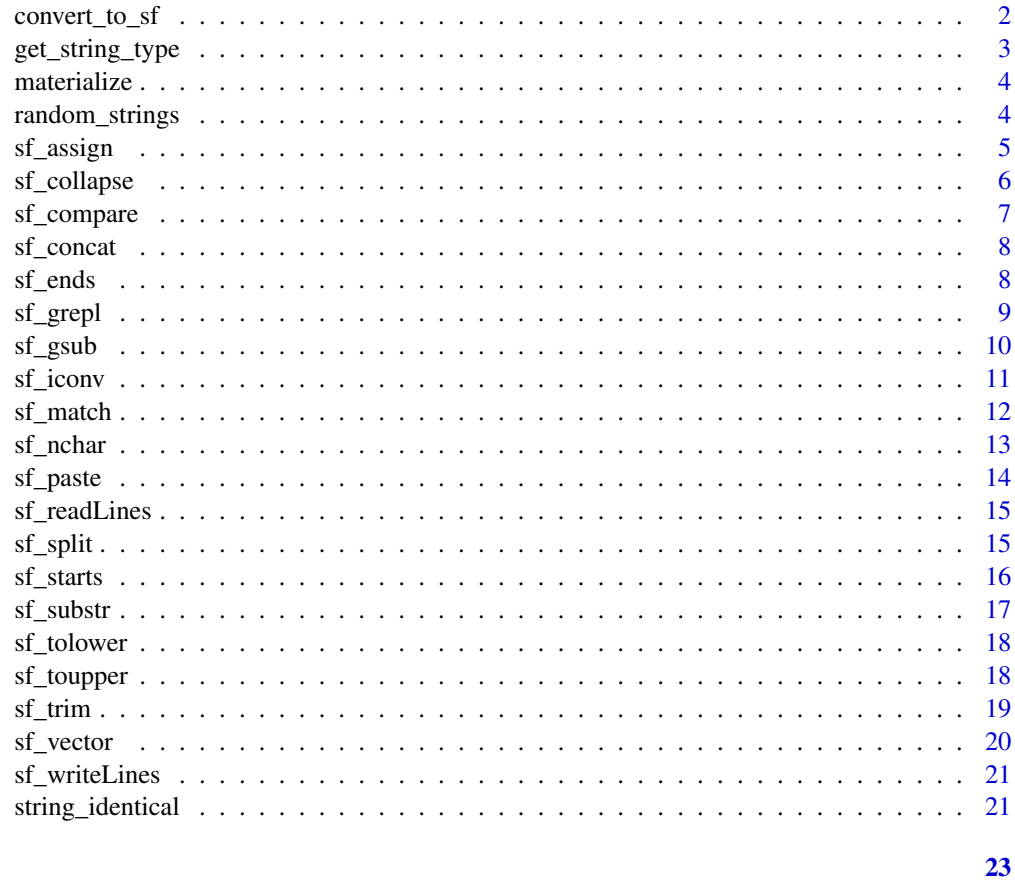

#### **Index**

convert\_to\_sf  $convert\_to\_sf$ 

### Description

Converts a character vector to a stringfish vector

#### **Usage**

convert\_to\_sf(x)

 $sf\_convert(x)$ 

#### <span id="page-2-0"></span>get\_string\_type 3

#### Arguments

x A character vector

#### Details

Converts a character vector to a stringfish vector. The opposite of 'materialize'.

#### Value

The converted character vector

#### Examples

```
if(getRversion() >= "3.5.0") {
x <- convert_to_sf(letters)
}
```
get\_string\_type *get\_string\_type*

#### Description

Returns the type of the character vector

#### Usage

get\_string\_type(x)

#### Arguments

x the vector

#### Details

A function that returns the type of character vector. Possible values are "normal vector", "stringfish vector", "stringfish vector (materialized)" or "other alt-rep vector"

#### Value

The type of vector

```
if(getRversion() \geq "3.5.0") {
x \leftarrow sf\_vector(10)get_string_type(x) # returns "stringfish vector"
x \leftarrow character(10)
get_string_type(x) # returns "normal vector"
}
```
<span id="page-3-0"></span>materialize *materialize*

#### Description

Materializes an alt-rep object

#### Usage

materialize(x)

#### Arguments

x An alt-rep object

#### Details

Materializes any alt-rep object and then returns it. Note: the object is materialized regardless of whether the return value is assigned to a variable.

#### Value

x

#### Examples

if(getRversion() >= "3.5.0") { x <- sf\_vector(10) sf\_assign(x, 1, "hello world") sf\_assign(x, 2, "another string") x <- materialize(x) }

random\_strings *random\_strings*

#### Description

A function that generates random strings

#### Usage

```
random_strings(N, string_size = 50, charset = "abcdefghijklmnopqrstuvwxyz",
                     vector_mode = "stringfish")
```
#### <span id="page-4-0"></span>sf\_assign 5

#### Arguments

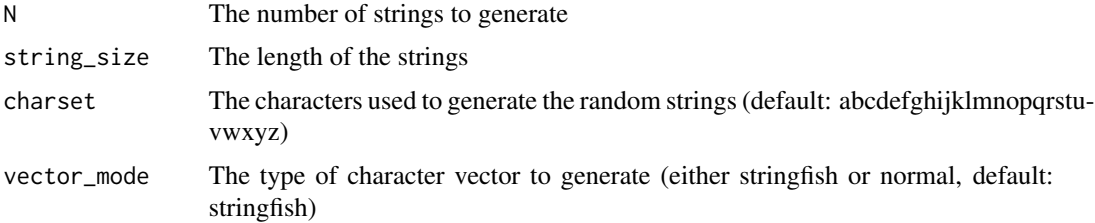

#### Details

The function uses the PCRE2 library, which is also used internally by R. Note: the order of paramters is switched compared to the 'gsub' base R function, with subject being first. See also: https://www.pcre.org/current/doc/html/pcre2api.html for more documentation on match syntax.

#### Value

A character vector of the random strings

#### See Also

gsub

#### Examples

```
if(getRversion() >= "3.5.0") {
set.seed(1)
x <- random_strings(1e6, 80, "ACGT", vector_mode = "stringfish")
}
```
sf\_assign *sf\_assign*

#### Description

Assigns a new string to a stringfish vector or any other character vector

#### Usage

sf\_assign(x, i, e)

#### Arguments

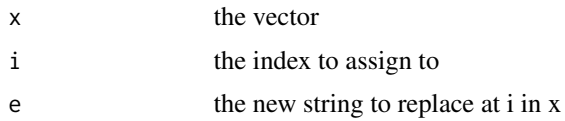

#### <span id="page-5-0"></span>Details

A function to assign a new element to an existing character vector. If the the vector is a stringfish vector, it does so without materialization.

#### Value

No return value, the function assigns an element to an existing stringfish vector

#### Examples

```
if(getRversion() >= "3.5.0") {
x <- sf_vector(10)
sf_assign(x, 1, "hello world")
sf_assign(x, 2, "another string")
}
```
sf\_collapse *sf\_collapse*

#### Description

Pastes a series of strings together separated by the 'collapse' parameter

#### Usage

sf\_collapse(x, collapse)

#### Arguments

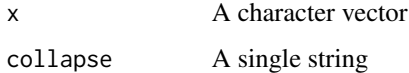

#### Details

This works the same way as 'paste $O(x,$  collapse=collapse)'

#### Value

A single string with all values in 'x' pasted together, separated by 'collapse'.

#### See Also

paste0, paste

#### <span id="page-6-0"></span>sf\_compare 7

#### Examples

```
if(getRversion() >= "3.5.0") {
x <- c("hello", "\\xe4\\xb8\\x96\\xe7\\x95\\x8c")
Encoding(x) \leq "UTF-8"
s^2 sf_collapse(x, " ") # "hello world" in Japanese
sf_collapse(letters, "") # returns the alphabet
}
```
sf\_compare *sf\_compare*

#### Description

Returns a logical vector testing equality of strings from two string vectors

#### Usage

```
sf_compare(x, y, nthreads = getOption("stringfish.nthreads", 1L))
```

```
sf_equals(x, y, nthreads = getOption("stringfish.nthreads", 1L))
```
#### Arguments

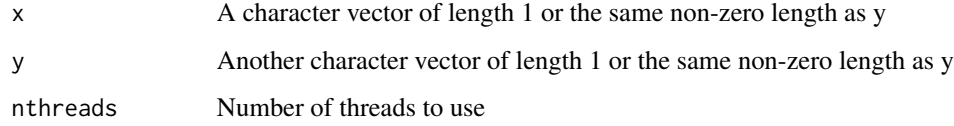

#### Details

Note: the function tests for both string and encoding equality

#### Value

A logical vector

```
if(getRversion() >= "3.5.0") {
sf_compare(letters, "a")
}
```
<span id="page-7-0"></span>sf\_concat *sf\_concat*

#### Description

Appends vectors together

#### Usage

sf\_concat(...)

 $sfc(...)$ 

#### Arguments

... Any number of vectors, coerced to character vector if necessary

#### Value

A concatenated stringfish vector

#### Examples

if(getRversion()  $>=$  "3.5.0") { sf\_concat(letters, 1:5) }

sf\_ends *sf\_ends*

#### Description

A function for detecting a pattern at the end of a string

#### Usage

sf\_ends(subject, pattern, ...)

#### Arguments

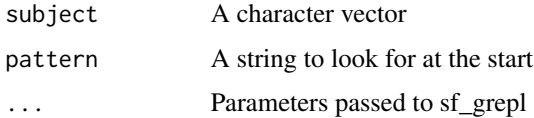

#### <span id="page-8-0"></span>sf\_grepl 9

#### Value

A logical vector true if there is a match, false if no match, NA is the subject was NA

#### See Also

endsWith, sf\_starts

#### Examples

```
if(getRversion() >= "3.5.0") {
x <- c("alpha", "beta", "gamma", "delta", "epsilon")
sf_ends(x, "a")
}
```
sf\_grepl *sf\_grepl*

#### Description

A function that matches patterns and returns a logical vector

#### Usage

```
sf_grepl(subject, pattern, encode_mode = "auto", fixed = FALSE,
nthreads = getOption("stringfish.nthreads", 1L))
```
#### Arguments

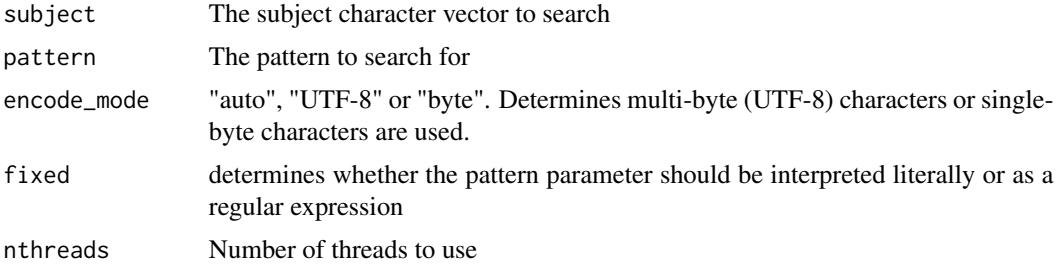

#### Details

The function uses the PCRE2 library, which is also used internally by R. The encoding is based on the pattern string (or forced via the encode\_mode parameter). Note: the order of paramters is switched compared to the 'grepl' base R function, with subject being first. See also: https://www.pcre.org/current/doc/html/pc for more documentation on match syntax.

#### Value

A logical vector with the same length as subject

#### See Also

grepl

#### Examples

```
if(getRversion() >= "3.5.0") {
x <- sf_vector(10)
sf_assign(x, 1, "hello world")
pattern <- "^hello"
sf_grepl(x, pattern)
}
```
sf\_gsub *sf\_gsub*

#### Description

A function that performs pattern substitution

#### Usage

```
sf_gsub(subject, pattern, replacement, encode_mode = "auto", fixed = FALSE,
nthreads = getOption("stringfish.nthreads", 1L))
```
#### Arguments

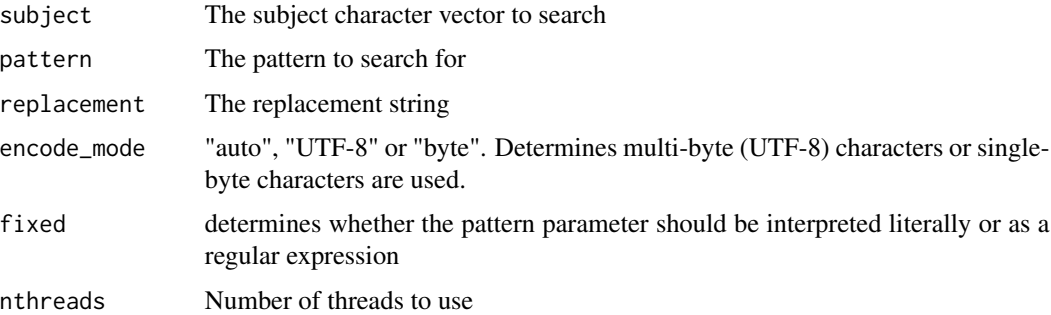

#### Details

The function uses the PCRE2 library, which is also used internally by R. However, syntax may be slightly different. E.g.: capture groups: "\1" in R, but "\$1" in PCRE2 (as in Perl). The encoding of the output is determined by the pattern (or forced using encode\_mode parameter) and encodings should be compatible. E.g: mixing ASCII and UTF-8 is okay, but not UTF-8 and latin1. Note: the order of paramters is switched compared to the 'gsub' base R function, with subject being first. See also: https://www.pcre.org/current/doc/html/pcre2api.html for more documentation on match syntax.

<span id="page-9-0"></span>

<span id="page-10-0"></span>sf\_iconv 11

#### Value

A stringfish vector of the replacement string

#### See Also

gsub

#### Examples

```
if(getRversion() >= "3.5.0") {
x <- "hello world"
pattern <- "^hello (.+)"
replacement <- "goodbye $1"
sf_gsub(x, pattern, replacement)
}
```
sf\_iconv *sf\_iconv*

#### Description

Converts encoding of one character vector to another

#### Usage

```
sf_iconv(x, from, to, nthreads = getOption("stringfish.nthreads", 1L))
```
#### Arguments

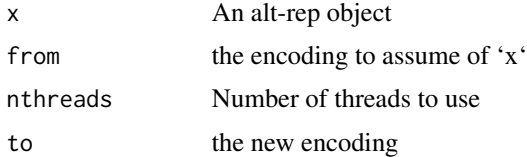

#### Details

This is an analogue to the base R function 'iconv'. It converts a string from one encoding (e.g. latin1 or UTF-8) to another

#### Value

the converted character vector as a stringfish vector

#### See Also

iconv

#### Examples

```
if(getRversion() >= "3.5.0") {
x <- "fa\xE7ile"
Encoding(x) <- "latin1"
sf_iconv(x, "latin1", "UTF-8")
}
```
sf\_match *sf\_match*

#### Description

Returns a vector of the positions of x in table

#### Usage

sf\_match(x, table, nthreads = getOption("stringfish.nthreads", 1L))

#### Arguments

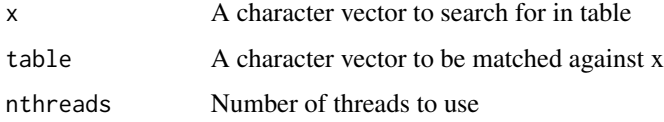

#### Details

Note: similarly to the base R function, long "table" vectors are not supported. This is due to the maximum integer value that can be returned ('.Machine\$integer.max')

#### Value

An integer vector of the indicies of each x element's position in table

#### See Also

match

```
if(getRversion() >= "3.5.0") {
sf_match("c", letters)
}
```
<span id="page-11-0"></span>

<span id="page-12-0"></span>sf\_nchar *sf\_nchar*

#### Description

Counts the number of characters in a character vector

#### Usage

```
sf_nchar(x, type = "chars", nthreads = getOption("stringfish.nthreads", 1L))
```
#### Arguments

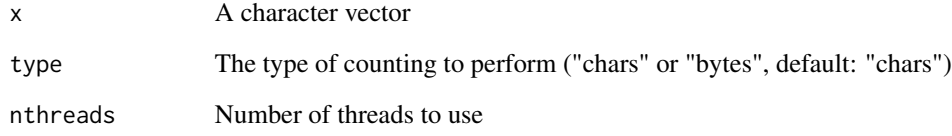

#### Details

Returns the number of characters per string. The type of counting only matters for UTF-8 strings, where a character can be represented by multiple bytes.

#### Value

An integer vector of the number of characters

#### See Also

nchar

```
if(getRversion() \ge "3.5.0") {
x \leftarrow "fa\xE7ile"
Encoding(x) <- "latin1"
x <- sf_iconv(x, "latin1", "UTF-8")
}
```
<span id="page-13-0"></span>sf\_paste *sf\_paste*

#### Description

Pastes a series of strings together

#### Usage

```
sf_paste(..., sep = "", nthreads = getOption("stringfish.nthreads", 1L))
```
#### Arguments

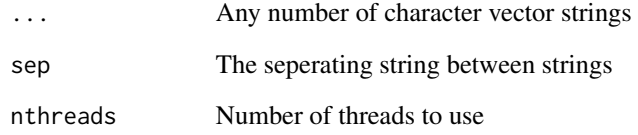

#### Details

This works the same way as 'paste $0(..., sep=sep)'$ 

#### Value

A character vector where elements of the arguments are pasted together

#### See Also

paste0, paste

```
if(getRversion() >= "3.5.0") {
x <- letters
y <- LETTERS
sf\_paste(x,y, sep = ":"')}
```
<span id="page-14-0"></span>sf\_readLines *sf\_readLines*

#### Description

A function that reads a file line by line

#### Usage

```
sf_readLines(file, encoding = "UTF-8")
```
#### Arguments

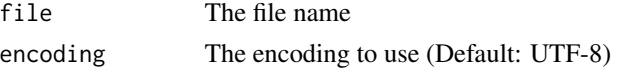

#### Details

A function for reading in text data using 'std::ifstream'.

#### Value

A stringfish vector of the lines in a file

#### See Also

readLines

#### Examples

```
if(getRversion() >= "3.5.0") {
file <- tempfile()
sf_writeLines(letters, file)
sf_readLines(file)
}
```
sf\_split *sf\_split*

#### Description

A function to split strings by a delimiter

#### Usage

```
sf_split(subject, split, encode_mode = "auto", fixed = FALSE,
nthreads = getOption("stringfish.nthreads", 1L))
```
<span id="page-15-0"></span>16 sf\_starts and sf\_starts and sf\_starts and sf\_starts and sf\_starts and sf\_starts and sf\_starts and sf\_starts

#### Arguments

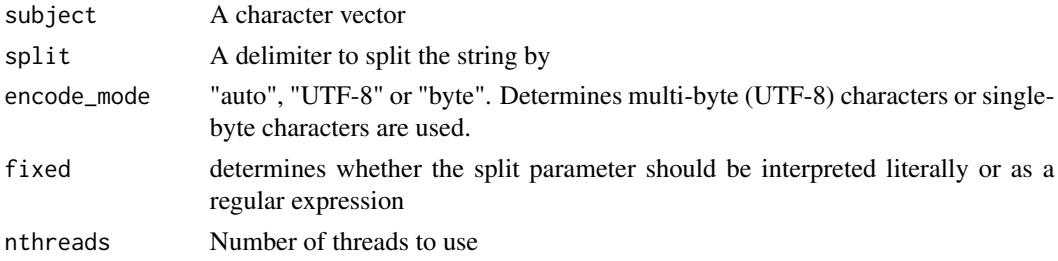

#### Value

A list of stringfish character vectors

#### See Also

strsplit

#### Examples

```
if(getRversion() >= "3.5.0") {
sf_split(datasets::state.name, "\\s") # split U.S. state names by any space character
}
```
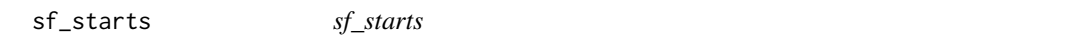

#### Description

A function for detecting a pattern at the start of a string

#### Usage

```
sf_starts(subject, pattern, ...)
```
#### Arguments

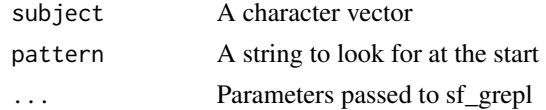

#### Value

A logical vector true if there is a match, false if no match, NA is the subject was NA

#### See Also

startsWith, sf\_ends

#### <span id="page-16-0"></span>sf\_substr 17

#### Examples

```
if(getRversion() >= "3.5.0") {
x <- c("alpha", "beta", "gamma", "delta", "epsilon")
sf_starts(x, "a")
}
```
sf\_substr *sf\_substr*

#### Description

Extracts substrings from a character vector

#### Usage

```
sf_substr(x, start, stop, nthreads = getOption("stringfish.nthreads", 1L))
```
#### Arguments

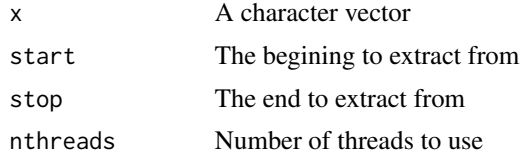

#### Details

This works the same way as 'substr', but in addition allows negative indexing. Negative indicies count backwards from the end of the string, with -1 being the last character.

#### Value

A stringfish vector of substrings

#### See Also

substr

```
if(getRversion() \ge "3.5.0") {
x <- c("fa\xE7ile", "hello world")
Encoding(x) <- "latin1"
x <- sf_iconv(x, "latin1", "UTF-8")
sf\_substr(x, 4, -1) # extracts from the 4th character to the last
## [1] "ile" "lo world"
}
```
<span id="page-17-0"></span>sf\_tolower *sf\_tolower*

#### Description

A function converting a string to all lowercase

#### Usage

sf\_tolower(x)

#### Arguments

x A character vector

#### Details

Note: the function only converts ASCII characters.

#### Value

A stringfish vector where all uppercase is converted to lowercase

#### See Also

tolower

#### Examples

if(getRversion()  $>=$  "3.5.0") { x <- LETTERS sf\_tolower(x) }

sf\_toupper *sf\_toupper*

#### Description

A function converting a string to all uppercase

#### Usage

sf\_toupper(x)

#### <span id="page-18-0"></span>sf\_trim 19

#### Arguments

x A character vector

#### Details

Note: the function only converts ASCII characters.

#### Value

A stringfish vector where all lowercase is converted to uppercase

#### See Also

toupper

#### Examples

```
if(getRversion() >= "3.5.0") {
x <- letters
sf_toupper(x)
}
```
sf\_trim *sf\_trim*

#### Description

A function to remove leading/trailing whitespace

#### Usage

```
sf_trim(subject, which = c("both", "left", "right"), whitespace = "[ \\t\\r\\n]", ...)
```
#### Arguments

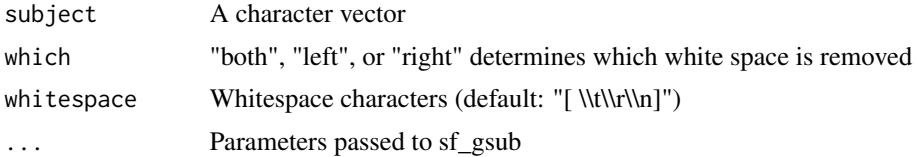

#### Value

A stringfish vector of trimmed whitespace

#### See Also

trimws

#### Examples

```
if(getRversion() \geq "3.5.0") {
x <- c(" alpha ", " beta", " gamma ", "delta ", "epsilon ")
sf_trim(x)
}
```
sf\_vector *sf\_vector*

#### Description

Creates a new stringfish vector

#### Usage

sf\_vector(len)

#### Arguments

len length of the new vector

#### Details

This function creates a new stringfish vector, an alt-rep character vector backed by a C++ "std::vector" as the internal memory representation. The vector type is "sfstring", which is a simple C++ class containing a "std::string" and a single byte (uint8\_t) representing the encoding.

#### Value

A new (empty) stringfish vector

```
if(getRversion() >= "3.5.0") {
x \leftarrow sf\_vector(10)sf_assign(x, 1, "hello world")
sf_assign(x, 2, "another string")
}
```
<span id="page-19-0"></span>

<span id="page-20-0"></span>sf\_writeLines *sf\_writeLines*

#### Description

A function that reads a file line by line

#### Usage

sf\_writeLines(text, file, sep = "\n", na\_value = "NA", encode\_mode = "UTF-8")

#### Arguments

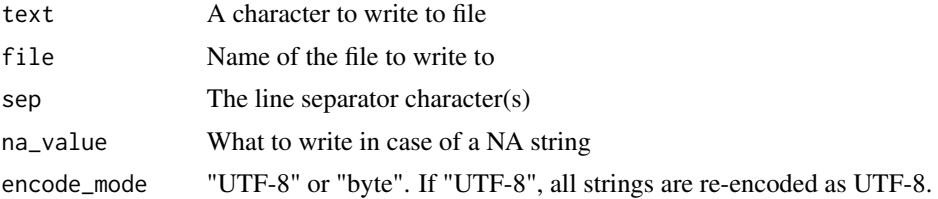

#### Details

A function for writing text data using 'std::ofstream'.

#### See Also

writeLines

#### Examples

```
if(getRversion() >= "3.5.0") {
file <- tempfile()
sf_writeLines(letters, file)
sf_readLines(file)
}
```
string\_identical *string\_identical*

#### Description

A stricter comparison of string equality

#### Usage

string\_identical(x, y)

#### Arguments

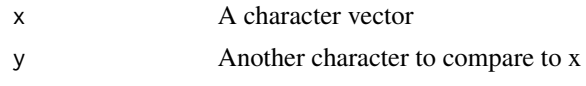

#### Value

TRUE if strings are identical, including encoding

#### See Also

identical

# <span id="page-22-0"></span>Index

```
convert_to_sf, 2
get_string_type, 3
materialize, 4
random_strings, 4
sf_assign, 5
sf_collapse, 6
sf_compare, 7
sf_concat, 8
sf_convert (convert_to_sf), 2
sf_ends, 8
sf_equals (sf_compare), 7
sf_grepl, 9
sf_gsub, 10
sf_iconv, 11
sf_match, 12
sf_nchar, 13
sf_paste, 14
sf_readLines, 15
sf_split, 15
sf_starts, 16
sf_substr, 17
sf_tolower, 18
sf_toupper, 18
sf_trim, 19
sf_vector, 20
sf_writeLines, 21
sfc (sf_concat), 8
string_identical, 21
```